## $,$  tushu007.com <<网络信息安全与& PGP 加密>>

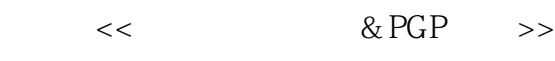

- 13 ISBN 9787302030065
- 10 ISBN 7302030065

出版时间:1998-07

页数:340

字数:550

extended by PDF and the PDF

http://www.tushu007.com

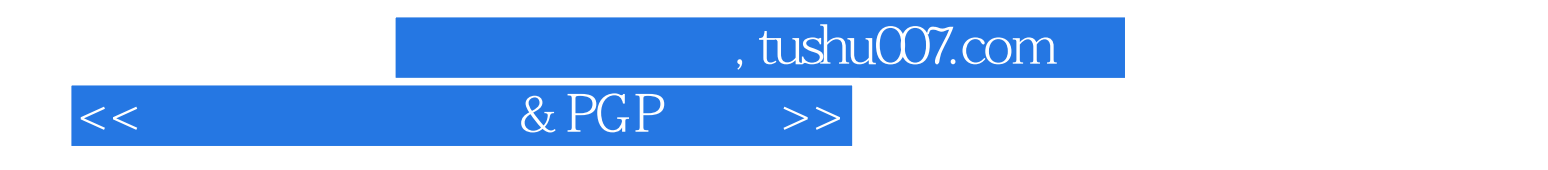

本书以因特网用户为对象,深入浅出进介绍了密码学初步知识,包括现代加密技术前沿——公开密钥

美网络界人士喜爱的PGP加密系统的操作环境和使用方法;在分析因特网安全隐患的基础上,向网络

## $,$  tushu007.com

## $<<$  & PGP  $>>$

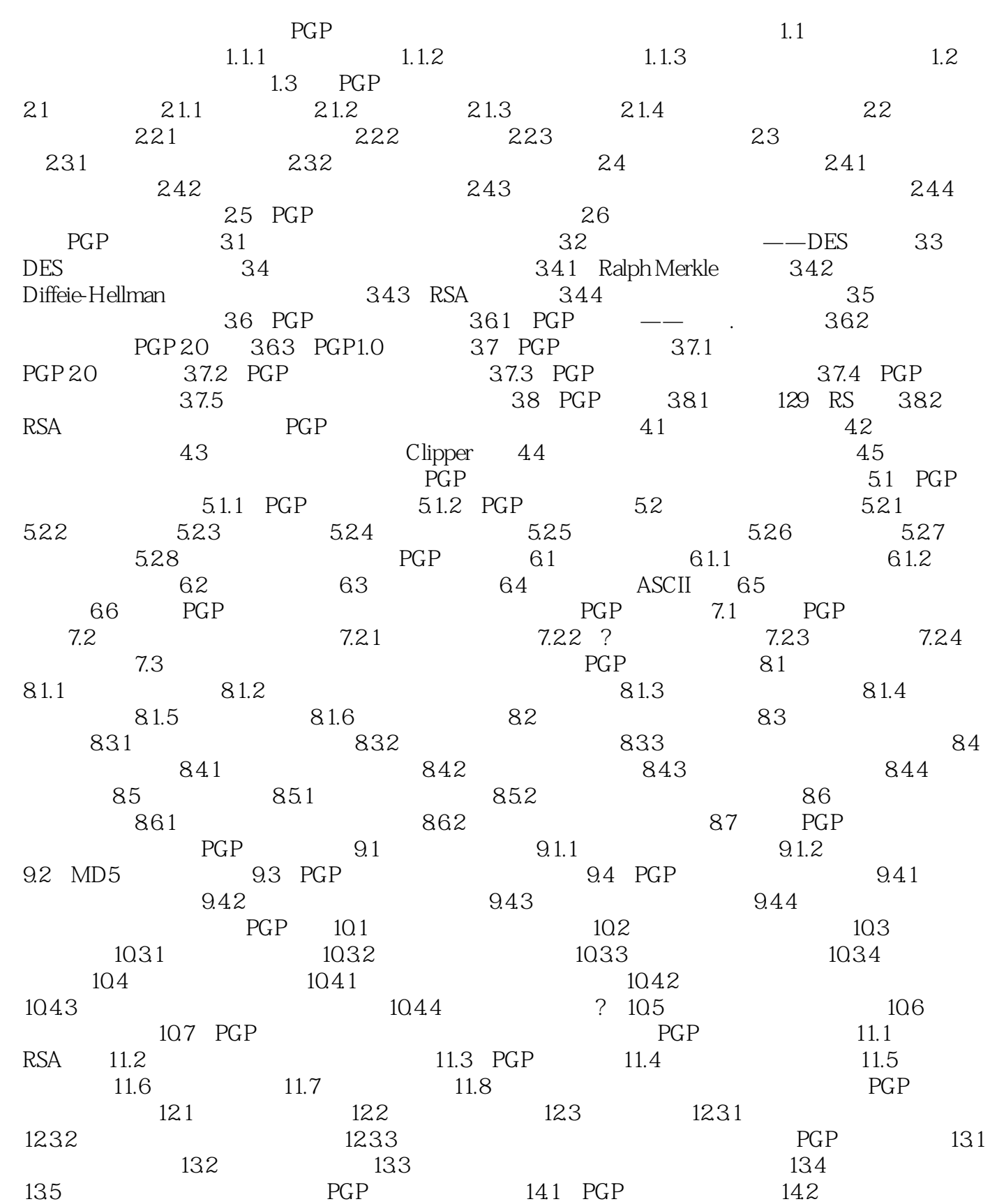

 $,$  tushu007.com

## $<<$  & PGP  $>>$

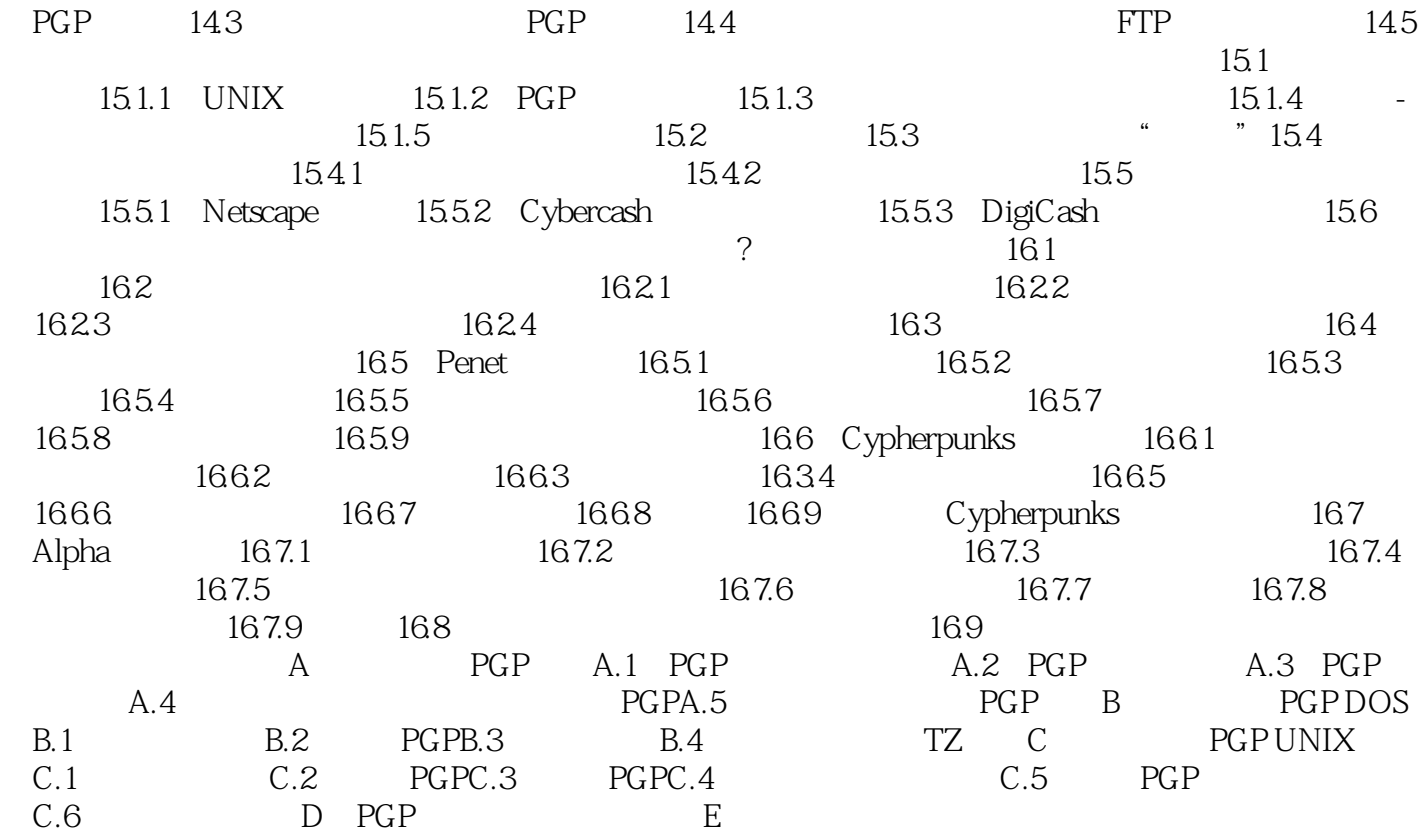

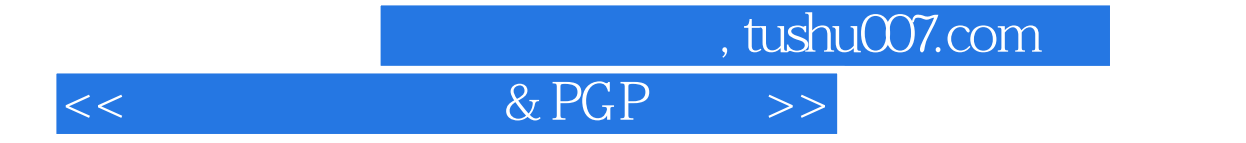

本站所提供下载的PDF图书仅提供预览和简介,请支持正版图书。

更多资源请访问:http://www.tushu007.com